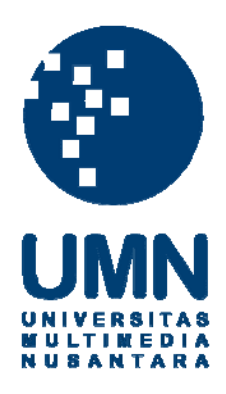

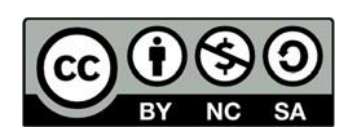

# **Hak cipta dan penggunaan kembali:**

Lisensi ini mengizinkan setiap orang untuk menggubah, memperbaiki, dan membuat ciptaan turunan bukan untuk kepentingan komersial, selama anda mencantumkan nama penulis dan melisensikan ciptaan turunan dengan syarat yang serupa dengan ciptaan asli.

# **Copyright and reuse:**

This license lets you remix, tweak, and build upon work non-commercially, as long as you credit the origin creator and license it on your new creations under the identical terms.

### **BAB III**

#### **METODOLOGI PENELITIAN**

### **3.1 Metodologi Penelitian**

Metode penelitian yang digunakan untuk klasifikasi perbedaan rontgen paru-paru perokok dengan penyakit COVID-19 menggunakan *Fishers Linear Discriminant* dan *Laplacian of gaussian* sebagai berikut :

A. Telaah Literatur

Pada tahap ini, penulis diharapkan dapat memahami inti sari dari Literatur dengan cara mempelajari teori dan praktek yang berhubungan dengan metode *Fishers Linear Discriminant* (FLD), *Laplacian*, *Laplacian of Gaussian* (LoG) dan *Confusion Matrix.*

B. Pembentukan Sistem

Pada tahap ini, penulis sudah membuat sistem mendeteksi rontgen paru-paru perokok dengan penyakit COVID-19 menggunakan *Fishers Linear Discriminat* (FLD) dan merancang sistem bekerja sesuai dengan penelitian terkait mendeteksi rontgen paru-paru yang sudah memiliki metode *Laplacian of Gaussian* (LoG) di dalam. Penulis harus memperhatikan data-data yang digunakan untuk membantu penelitian agar berjalan sesuai dengan hasil yang diharapkan.

C. Pengumpulan Data

Pada tahap ini, Penulis diharapkan sudah mengumpulkan data-data dari gambar rontgen paru-paru seseorang untuk menguji sistem *Fishers Linear Discriminant* ke dalam program.

#### D. Penerapan Sistem

Pada tahap ini, sistem yang diharapkan sudah siap untuk digunakan dimana saja dan kapan saja oleh masyarakat.

E. Analisis Hasil Pengujian

Pada tahap akhir ini sistem sudah menunjukan hasil, dimana manfaat dari kegunaan sistem ini dapat di evaluasi berdasarkan hasil uji coba terkait gambar rontgen paru-paru seseorang yang diuji coba.

F. Konsultasi dan penulisan

Pada tahap ini, Penulis diharapkan melakukan dokumentasi terhadap penelitian yang dikembangkan dengan tujuan menjadi sarana ilmu pengetahuan dan dapat dikembangkan lagi oleh seseorang kedepannya.

## **3.2 Metode Pengambilan Data**

Pada pengambilan data menggunakan teknik pengolahan citra digital. Data yang diperlukan pada penelitian ini berupa gambar hasil rontgen paru-paru perokok dengan rontgen paru-paru penyintas COVID-19. *Dataset* yang digunakan diambil dari penelitian sebelumnya yaitu *Chest-Xray dataset master* berupa file dalam bentuk github. Untuk proses pemilihan *dataset* ditentukan berdasarkan bentuk *pixel* pada gambar yang dipakai dan di olah agar data yang digunakan bisa dijalankan oleh sistem yang akan dibuat. Selanjutnya, dataset yang digunakan dalam penelitian ini berupa 100 gambar untuk database dan 20 gambar untuk data yang akan diuji coba.

### **3.3 Metode Perancangan Aplikasi**

#### **3.3.1 Flowchart Awal Sistem**

Pada Gambar 3.1 adalah tahap dari alur proses utama dalam pembuatan sistem *Fishers Linear Discriminant*. Langkah pertama pada proses tersebut adalah memasukan gambar atau input gambar pada menu *Select Image*, selanjutnya *user*  akan diminta untuk memasukan file berupa *TrainDatabase* dan *TestDatabase* yang terdapat sejumlah gambar untuk melakukan pengujian dengan *database* yang telah diset. Pada tahap selanjutnya, *user* akan diminta untuk memasukan angka yang akan menampilkan gambar yang akan diuji dengan cara mengambil gambar *TestImage*  dari data *TestDatabasePath*. Pada proses selanjutnya adalah melakukan *filtering*  menggunakan *Laplacian* yang akan dibandingkan dengan *Laplacian of Gaussian.*  Untuk melihat hasil dari perbedaan yang akan terlihat pada tahap akhir. Selanjutnya adalah dilakukannya tahap proses *Fishers Linear Discriminant*, pada proses ini gambar yang telah dipilih berupa *TestImage* akan uji dengan *dataset*  pada *TrainDatabasePath* untuk menemukan tingkat kesamaan antara data yang diuji dengan *dataset* yang telah disimpan. Pada tahap ini, sistem akan melakukan perbandingan bila sistem menemukan tingkat kesamaan *database,* maka akan mengeluarkan *output* dalam bentuk gambar sedangkan jika sistem tidak menemukan tingkat kesamaan, maka sistem akan terus mencari sampai gambar yang diuji dengan *dataset* memiliki sedikit tingkat kesamaan sehingga menghasilkan *output* dalam bentuk gambar. Pada tahap proses selanjutnya adalah melakukan proses *Laplacian of Gaussian* pada output gambar yang telah dilakukannya proses *Fisher Linear Discriminat*. Pada proses ini output gambar akan diubah kedalam bentuk *Laplacian of Gaussian* untuk melihat perbandingan

17

bentuk pada gambar *Laplacian Filtering* dengan *Laplacian of Gaussian Filtering*. Pada tahap selanjutnya, dilakukan proses perhitungan menggunakan *Confusion Matrix* untuk mendapatkan tingkat akurasi pada proes pengujian yang akan dilakukan.

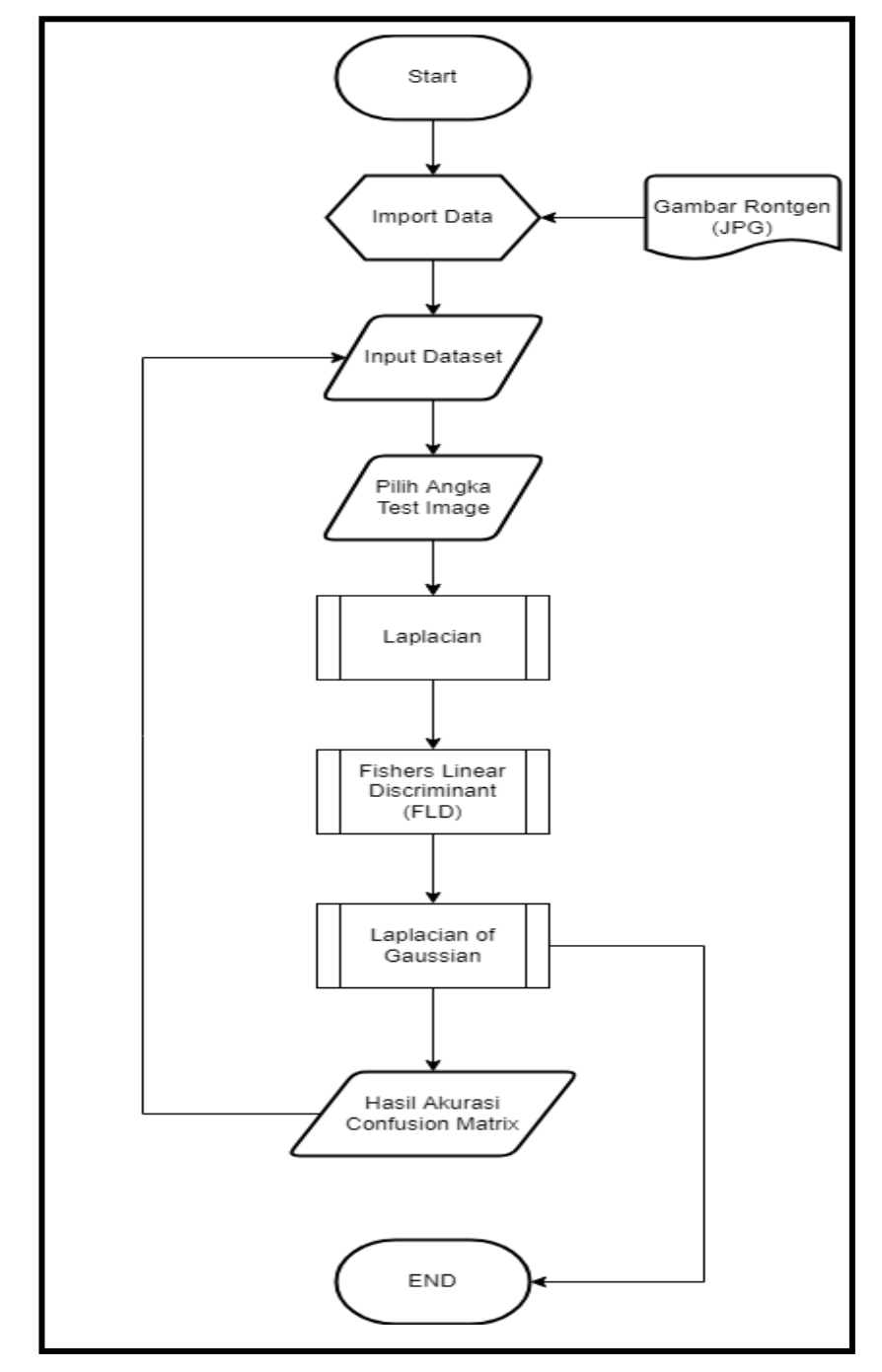

<span id="page-4-0"></span>[Gambar 3.1 Flowchart Awal Sistem](#page-4-0)

# **3.3.2 Flowchart Laplacian**

Pada Gambar 3.2 adalah tahap dari alur proses dalam pembuatan *Laplacian* dengan melakukan proses *Filtering*. Pada proses ini data dari *TestImage* saat melakukan pemilihan angka untuk menampilkan *TestImage* akan dilanjutkan dengan proses *Filtering* pada gambar tersebut. Sehingga, gambar yang dihasilkan terlihat jelas perbedaan antara *TestImage* dengan gambar yang telah di *Filtering* menggunakan *Laplacian*.

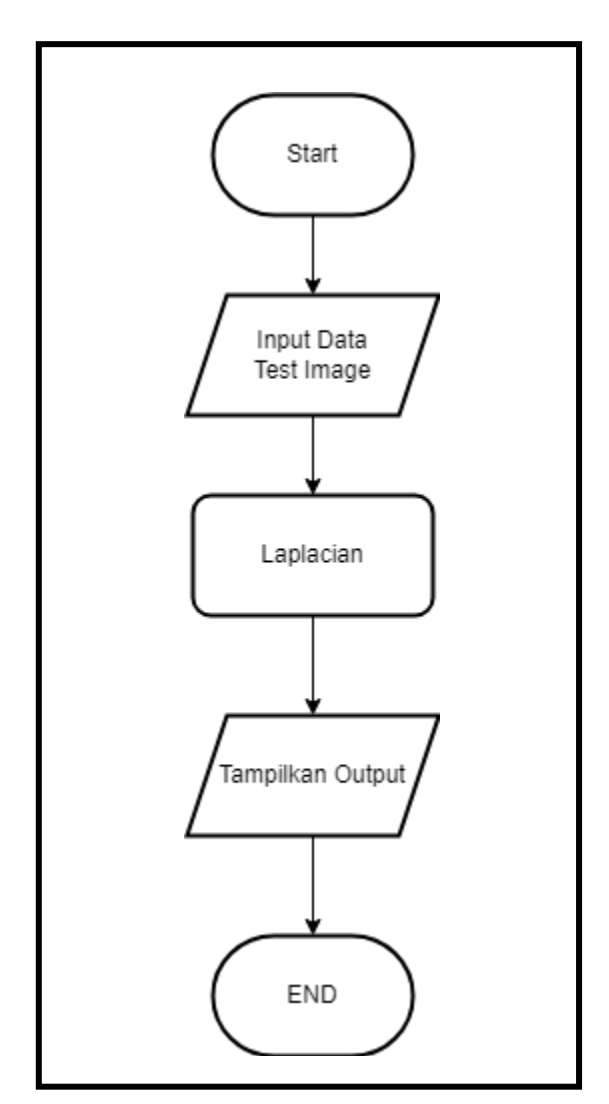

<span id="page-5-0"></span>[Gambar 3.2 Flowchart Laplacian](#page-5-0)

## **3.3.3 Flowchart Fishers Linear Discriminant (FLD)**

Pada Gambar 3.3 adalah tahap dari alur proses dalam pembuatan *Fishers Linear Discriminant* dengan melakukan proses perbandingan antara data yang diuji dengan database. Pada proses ini FLD akan mencari gambar yang memiliki tingkat kesamaan antara data yang telah dipilih menggunakan angka pada *TestImage* dan telah melakukan proses *Filtering* menggunakan *Laplacian*.

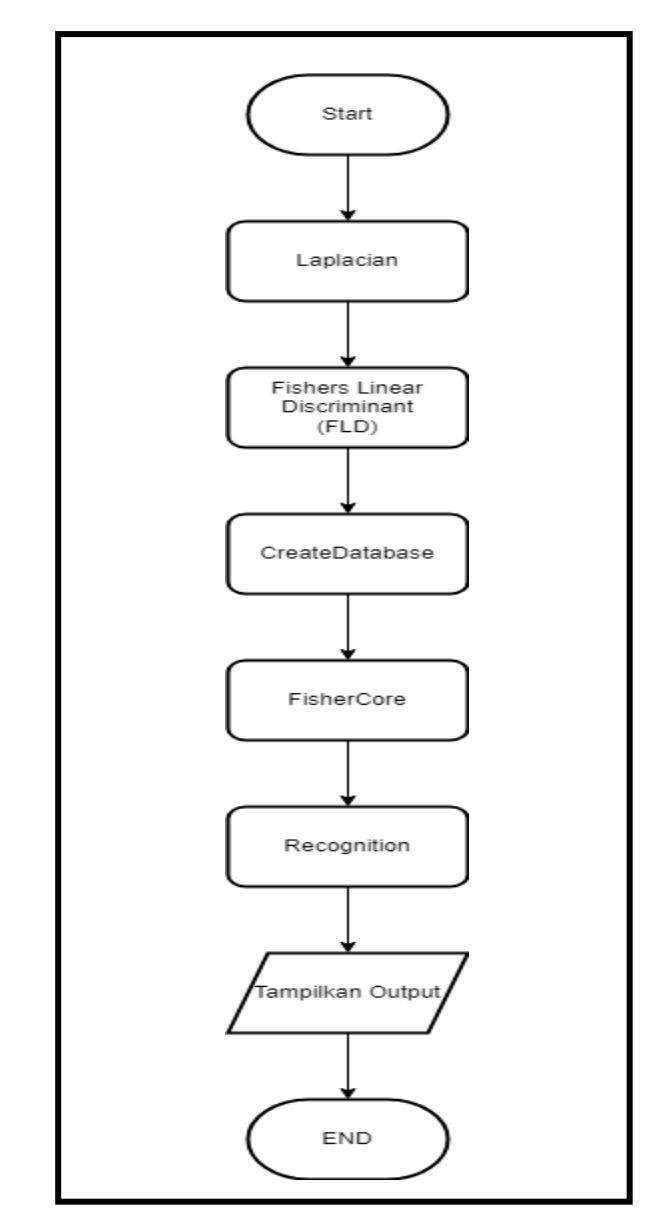

<span id="page-6-0"></span>[Gambar 3.3 Flowchart Fishers Linear Discriminant \(FLD\)](#page-6-0)

Dalam proses ini FLD akan menjalankan fungsinya yang terdiri dari *CreateDatabase, FisherCore,* dan *Recognition*. Pada proses *CreateDatabase*  digunakan sebagai master data yang di ambil dari *database* berupa gambar yang akan diolah ke dalam proses *FisherCore*. Selanjutnya, proses *FisherCore* akan mengambil data dari *CreateDatabase* dan menjalankan proses pemetaan gambar menggunakan *Principal Component Analysis* (PCA) untuk membaca bentuk gambar tersebut. Lalu selanjutnya, menggunakan perhitungan mean pada gambar untuk menentukan pola pada gambar dengan cara membaginya menjadi beberapa sub-kelas pada fungsi *FisherCore* dan menggabungkan fungsi dari pemetaan gambar dengan menggunakan perhitungan *mean* pada gambar tersebut. sehingga, terbentuk proses FLD. Pada tahap proses akhir akan mengambil data dari proses *FisherCore* ke proses *Recognition* yang bertujuan untuk melakukan perbandingan antara data *TestImage* dengan dataset yang telah menggunakan proses FLD. Dalam proses *Recognition* menggunakan *Euclidean Distance* untuk membandingkan *TestImage* bila memiliki kesamaan antara *dataset* FLD. jika *dataset* FLD memliki kesamaan dengan *TestImage* maka sistem akan menampilkan *output* gambar tersebut sedangkan, jika tidak memiliki kesamaan sistem akan mencari terus sampai menemukan kesamaan lalu akan menampilkan *output* gambar tersebut.

# **3.3.4 Flowchart Laplacian of Gaussian**

Pada Gambar 3.4 adalah tahap akhir dari alur proses dalam pembuatan FLD dengan menggunakan *Laplacian of Gaussian* untuk melakukan proses *Filtering* seperti proses *Laplacian* namun, memiliki perbedaan dalam proses *Filtering* yaitu mengabungkan *Laplacian* dengan fungsi *Gaussian Filtering* pada gambar tersebut.

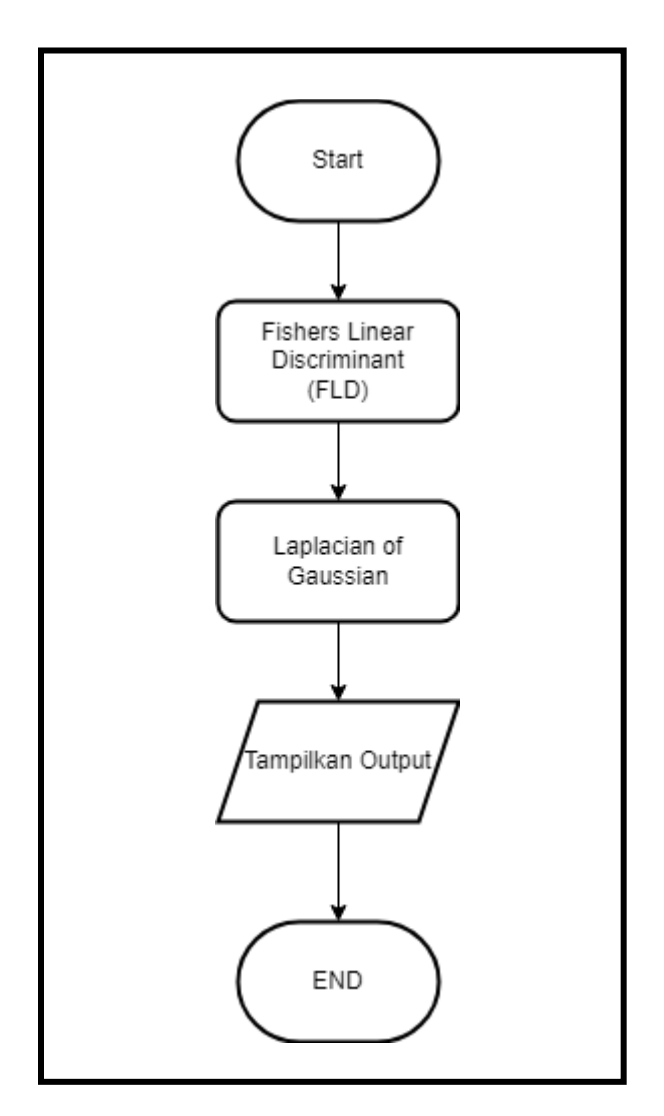

<span id="page-8-0"></span>[Gambar 3.4 Flowchart Laplacian of Gaussian](#page-8-0)